# **Adobe Photoshop CC 2015 Crack + Serial Number Product Key Download X64 Latest**

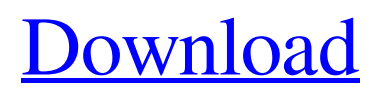

## **Adobe Photoshop CC 2015 (April-2022)**

No matter what, Photoshop includes a lot of features that can be a challenge to figure out, and it has many objects that can sometimes be confusing. If you feel stumped, open a sample image or two, try some Photoshop tutorials, and then refer back to this chapter. Photoshop is the first and most basic tool you can use to make edits to images. It's also a great tool for learning more about editing. If you already use Photoshop and other editing software, you can view Photoshop's tutorials on its website (`www.adobe.com/photoshop`). Figure 4-1 shows a simple photo-editing example that can be used as a reference for what you can achieve with Photoshop. The original photo (first photo in Figure 4-1) has been converted to grayscale and edited to show the difference in color tones of one of the images in the photo. Photoshop's most important features enable you to make edits that may not be possible with more primitive imaging programs. It also provides design techniques like photo retouching and compositing, much like the younger and more artistically inclined version of Photoshop, Photoshop Elements. \*\*Figure 4-1:\*\* Edit this image to learn what's possible in Photoshop. Photoshop is an image editing program that can be used to perform all of these functions: \* Do all the simple tonal modifications that most people need on an image (color conversion, tinting, and so on). \* Add layers and guides. \* Add layer masks, which create a kind of ghostly layer over the original. \* Create photo effects using the predefined effects (such as the Film effect and Layer Styles feature). \* Convert files to Photoshop's native.psd format or the raw file format. \* Create camera-ready or production-ready documents. This tool can't do everything that can be done with software such as Photoshop Elements (`www.photoshop.com/products/elements/`) or Paint Shop Pro (`www.adobe.com/products/photoshop/products/Pages/index.html`). But it certainly has enough features to get you where you need to go. And don't forget that the Adobe Creative Suite, which includes Photoshop, includes other tools for photo editing, photo manipulation, digital art, and more. Using the features in Photoshop Photoshop contains a lot of features that enable

### **Adobe Photoshop CC 2015 Activator Download**

Adobe Photoshop Elements 11 is a subscription-based software. While the standalone version was discontinued in 2019, the subscription-based version is still available until 2020. Pricing differs by edition and can be purchased here. Get Photoshop Elements 11 Requirements to run Photoshop Elements 11: Operating System: Windows 7, 8, 10 Processor: Intel Core 2 Duo 2.2 GHz, AMD Athlon 64 X2 2.4 GHz Memory: 1 GB RAM Hard Disk Space: 10 GB Mac Requirements: OS X 10.6.8 or later Intel i5 with at least 1 GB RAM 10 GB hard disk space Requirements to Use Photoshop Elements 11: Screen Resolution: 1024x768 Properties of Photoshop Elements 11: Filters: Filter Gallery, Natural Lighting, Watercolor, Black-and-white, High Pass, Center Focus, Contrast, Split Tone, Healing Brush, Rubber Stamp, Shadow/Highlight, Free Transform, Smudge/Airbrush, Photo Frame, White Balance, Levels, Lasso Tool, Auto Levels, Edit in Quick Mask, Spot Healing Brush, Merge to HDR, Spot Healing Brush, Refine Edge, Blur Gallery Effects: Soft Light, Light and Shadow, Film Effect, Vignette, Toy Camera, Texture, B&W, Photo Filter, History, Reduce Noise, Shadows/Highlights, Crop, Scan, Stroke, Scrabble, Low Light, Motion Blur, Blur Gallery, Filter Gallery, Grunge, Composite, Double Exposure, Photo Filter, Project, Emboss, Digital Noise Reduction, Design Gallery, Fractals, Distort, Ink, Pencil, Lens Blur, Adjustment Layer, Gaussian Blur, Gradient Map, Multiply, Soft Light, Pin Hole, Blur Gallery Smart Objects: Smart Objects, Merge to HDR, Multiply, Gradient Mask, Spatter, Distort, Soft Light, Lens Blur, Design Gallery, Filter Gallery, Curves, Blur Gallery, Collage, Raft, Shadow/Highlight, Reduce Noise, Refine Edge, Oil Paint, Project, Animation, Invert, Adjustment Layer, Planar, Blur Gallery Layer styles: Warp, Distort, Lens Blur, Rounded Corners, Glow, Vignette, Paper Cut, Gradient Overlay, Colorize, a681f4349e

#### **Adobe Photoshop CC 2015 Free Download**

Q: Is it possible to include the Twitter API in a Windows Phone App, and how? Possible Duplicate: How do I communicate with the Twitter API from a Windows Phone 8.1 App? We have a requirement to load Twitter data into a Windows Phone app that we are developing. As far as I can see, the Twitter API currently only works in web browsers, and browser control isn't available to us. Do we have any alternative? Is it possible to include the API in an external assembly? A: You can use the JavaScript library and the C# equivalent of the JavaScript. I don't think it is possible to include the API in an external assembly, you can use a sublayer instead. SubLayer 1 : this is your core/main application, you know the data/context in which your application is working and have the ability to access your own database. The SubLayer is responsible for displaying the user interface of your application. SubLayer 2 : this is a web service that you have created from your application which is calling the twitter API in the background. You can implement this in any language as you like. SubLayer 3 : this is a web service (probably a DLL/DTO that is calling the API and returning the results). I would suggest in this case that you make it web based or set it as a Windows service. In either case, this service will be able to be called within the context of your application (SubLayer 2) and be able to manage/alter the context for your application. SubLayer 4 : this is the application that is actually calling the API and displaying the results. It has to be able to communicate to the SubLayer 2 and SubLayer 3 to load the results. At the heart of this is your core code, the SubLayer 2 and SubLayer 3 are only there to provide the glue that will ensure that the API call is capable of being called from the context of your application. Some more reading: How do I develop a Windows Phone 8.1 application with C#?

#### **What's New In Adobe Photoshop CC 2015?**

[the blank spaces around the pinhead are represented by a dashed rectangle. -H] I love the space grey version of the new iPhone 5s but I'm not crazy about the black colour choice and would much rather have it in white. It is pretty basic white, not meant to be seen in the dark or for making your device visible under a brightly lit desk. The hope is that this will help in sales - although looking at some of the products in these sections of the Apple Store, I think it's safe to say that the stock of unsold iPhones will be pretty high when the 5S starts rolling out to the general public.ROLLIN' IN THE DEEP END (001) Rollin' in the deep end is a true cross between twin-peak nudism and contemporary outdoor live music. On this holiday, Christmas night, it is the ultimate live music listening and feeling experience. Rollin' in the deep end is a true cross between twin-peak nudism and contemporary outdoor live music. The venue, the outdoors of the Glen Fyr (pronounced by the Greeks as Givry /ˈɡɪɐʀi/) Club is the perfect place for you to watch the best (live) musical performances of the summer and autumn. Food is available and the breeze from the fountains is always a welcome respite. The live music in the outdoor areas are mostly of a more laid-back, easygoing variety. The night is spent in a laid-back, stress-free event in the Glen Fyr's large outdoor area, surrounded by the beautiful, rolling hills and the foaming fountains. What you can expect from the event are a mix of genres ranging from R&B, blues, rock and country. In the evening, music is spun on the dance floor, played through the speakers or on the lounge piano. No alternative to nude can be found in the glen. For a city of Köln (local abbreviation), this is a bit surprising, to say the least. One of the reasons is the large financial losses (revenue, productivity, stamina), which the city pursues by ordering the locals to have a richer and stronger heritage of (open) nudity. The following is the complete list of the available events. Scroll down to check the dates for this event in a different section: ORIGINAL ALBUM /

## **System Requirements:**

PC: Windows 7 or higher Minimum: OS: Windows 7 Processor: Intel® Core™ i5-4460 or AMD® FX-6300 Memory: 8GB RAM Graphics: NVIDIA® GeForce GTX 660 2GB or AMD Radeon HD 7850 DirectX: Version 11 Hard drive: 8GB Sound Card: Compatible with all sound systems (including Dolby® and THX certified ones) Processor: Intel®

[https://gentle-tor-99222.herokuapp.com/Adobe\\_Photoshop\\_2021\\_Version\\_2243.pdf](https://gentle-tor-99222.herokuapp.com/Adobe_Photoshop_2021_Version_2243.pdf)

<http://www.7daystobalance.com/advert/adobe-photoshop-2021-version-22-3-crack-serial-number-free-download/>

<http://www.giffa.ru/who/adobe-photoshop-cc-2018-crack-keygen-with-serial-number-march-2022/>

<https://www.surfcentertarifa.com/adobe-photoshop-2022-version-23-0-2-3264bit/>

[https://attitude.ferttil.com/upload/files/2022/06/pN4MJNIiKDC2DS7r4gij\\_30\\_64e4ddb7d2ede46f912bdcd2c758078b\\_file.pdf](https://attitude.ferttil.com/upload/files/2022/06/pN4MJNIiKDC2DS7r4gij_30_64e4ddb7d2ede46f912bdcd2c758078b_file.pdf) <http://xn----btbbblceagw8cecbb8bl.xn--p1ai/photoshop-cc-hack-lifetime-activation-code-free-mac-win-updated-2022/>

<https://lms.makedonski.gr/blog/index.php?entryid=1984>

<https://livecuriously.net /wp-content/uploads/2022/06/terrjes.pdf>

[https://www.lakeheadu.ca/system/files/webform/employment\\_opportunities/Photoshop-2022-Version-230.pdf](https://www.lakeheadu.ca/system/files/webform/employment_opportunities/Photoshop-2022-Version-230.pdf)

[https://richonline.club/upload/files/2022/06/vZSY4vZ3pYVtylymNHUG\\_30\\_329fd53732ef37d06cf7c3dc98e0af5a\\_file.pdf](https://richonline.club/upload/files/2022/06/vZSY4vZ3pYVtylymNHUG_30_329fd53732ef37d06cf7c3dc98e0af5a_file.pdf)

<https://jimmyvermeulen.be/adobe-photoshop-2022-version-23-2-keygen-activation-code-with-keygen-free-march-2022/>

<https://itsupportnetwork.com/photoshop-2022-version-23-1-1-crack-torrent-activation-code-download-updated/>

<https://questionnaire.ur.ac.rw/sites/default/files/webform/repotingdocs/waiatt458.pdf>

<https://isihomeopatia.com.br/blog/index.php?entryid=1990>

[https://mcgemm.com/wp-content/uploads/2022/07/Photoshop\\_CC\\_2015\\_Version\\_16\\_April2022.pdf](https://mcgemm.com/wp-content/uploads/2022/07/Photoshop_CC_2015_Version_16_April2022.pdf)

[https://balancingthecrazy.com/wp-content/uploads/2022/06/Adobe\\_Photoshop\\_2021\\_Version\\_2200\\_Product\\_Key\\_And\\_Xforc](https://balancingthecrazy.com/wp-content/uploads/2022/06/Adobe_Photoshop_2021_Version_2200_Product_Key_And_Xforce_Keygen___License_Key_Full_Free_Do.pdf) [e\\_Keygen\\_\\_\\_License\\_Key\\_Full\\_Free\\_Do.pdf](https://balancingthecrazy.com/wp-content/uploads/2022/06/Adobe_Photoshop_2021_Version_2200_Product_Key_And_Xforce_Keygen___License_Key_Full_Free_Do.pdf)

<https://www.zonearticles.com/advert/adobe-photoshop-express-jb-keygen-exe-full-version-updated-2022/>

<https://bizzclassified.us/advert/best-seo-company-in-noida-seo-services-agency-in-noida/>

<https://unamath.com/blog/index.php?entryid=3300>

https://mugyn.s3.amazonaws.com/upload/files/2022/06/A5bhvZstxLXMaeTAXB5a\_30\_329fd53732ef37d06cf7c3dc98e0af5a\_ [file.pdf](https://mugvn.s3.amazonaws.com/upload/files/2022/06/A5bhvZstxLXMaeTAXB5a_30_329fd53732ef37d06cf7c3dc98e0af5a_file.pdf)